# **TCP/IP-TCP a TCP/IP-TCP Redundant**

# Konfigurácia parametrov komunikanej linky kategórií TCP/IP-TCP a TCP/IP-TCP Redundant

Linky kategórii **TCP/IP-TCP** a **TCP/IP-TCP Redundant** boli navrhnuté pre potreby komunikaných protokolov, ktoré sú postavené priamo nad TCP/IP. Linka **TCP/IP-TCP Redundant** umožuje využíva redundantnú komunikáciu (redundantné sieové trasy, redundantné sieové rozhrania) a nakonfigurova dve IP adresy partnerského poítaa.

V súasnosti sú podporené nasledovné protokoly:

# **Linka TCP/IP-TCP**

- [IEC 870-5-104](https://doc.ipesoft.com/display/D2DOCV11SK/IEC+870-5-104)
- [IEC 870-5-104 Server](https://doc.ipesoft.com/display/D2DOCV11SK/IEC+870-5-104+Server)
- **[IEC 60870-6 ICCP/TASE.2](https://doc.ipesoft.com/pages/viewpage.action?pageId=1540892)**
- KMZ Protocol
- [MODBUS Client](https://doc.ipesoft.com/display/D2DOCV11SK/MODBUS+Client)
- [MODBUS Server](https://doc.ipesoft.com/display/D2DOCV11SK/MODBUS+Server)
- [Orange GDEP](https://doc.ipesoft.com/display/D2DOCV11SK/Orange+GDEP)
- [Siemens SIMATIC S7 ISO on TCP](https://doc.ipesoft.com/display/D2DOCV11SK/Siemens+SIMATIC+S7+ISO+on+TCP)
- **[Siemens SAPHIR](https://doc.ipesoft.com/display/D2DOCV11SK/Siemens+SAPHIR)**
- [Teltonika Codec14](https://doc.ipesoft.com/display/D2DOCV11SK/Codec14)

#### **Linka TCP/IP-TCP Redundant**

- [IEC 870-5-104 Sinaut](https://doc.ipesoft.com/display/D2DOCV11SK/IEC+870-5-104+Sinaut)
- [IEC 870-5-104](https://doc.ipesoft.com/display/D2DOCV11SK/IEC+870-5-104)
- [IEC 60870-6 ICCP/TASE.2](https://doc.ipesoft.com/pages/viewpage.action?pageId=1540892)
- [Siemens SIMATIC S7 ISO on TCP](https://doc.ipesoft.com/display/D2DOCV11SK/Siemens+SIMATIC+S7+ISO+on+TCP)
- [Siemens SAPHIR](https://doc.ipesoft.com/display/D2DOCV11SK/Siemens+SAPHIR)

#### **Konfigurané parametre linky TCP/IP-TCP**

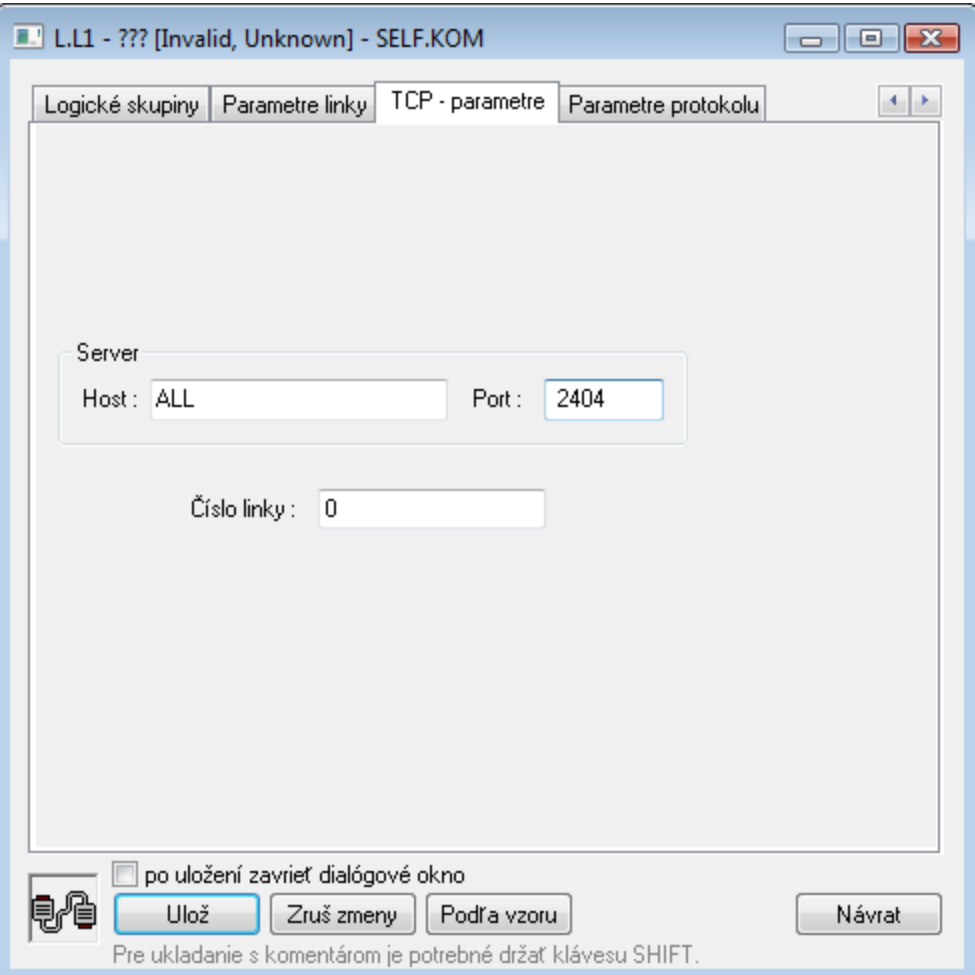

#### **Server - Host**

IP adresa alebo sieové meno poítaa. Ak je zadané meno poítaa a nie adresa v tvare X.X.X.X, meno bude prevedené na IP adresu štandardným mechanizmom, ktorý zabezpeuje operaný systém (hosts, DNS, WINS ..).

Pokia sa jedná o [serverovský protokol](https://doc.ipesoft.com/pages/viewpage.action?pageId=1540957), zadáva sa IP adresa, na ktorej KOM proces poúva, t.j. IP adresa jedného zo sieových rozhraní poítaa, na ktorom beží KOM proces. Príklad: 127.0.0.1 alebo localhost (lokálne rozhranie), 192.16.0.1.

Poznámka: Je možné použi aj symbolickú adresu ALL, v tom prípade KOM proces poúva na zvolenom TCP porte na všetkých existujúcich sieových rozhraniach.

Pokia sa nejedná o serverovský protokol, ide o IP adresu partnerského zariadenia, ku ktorému sa KOM proces pripája.

# **Server - Port**

Ak ide o [serverovský protokol,](https://doc.ipesoft.com/pages/viewpage.action?pageId=1540957) tak zadajte íslo TCP portu, na ktorom KOM proces poúva, v opanom prípade zadajte íslo TCP portu partnerského poítaa, ku ktorému sa pripája.

#### **íslo linky**

V niektorých protokoloch sa využíva na konfiguráciu konkrétneho parametra protokolu, v iných sa nepoužíva a môže to by ubovoná íselná hodnota (napr. 0).

#### **Konfigurané parametre linky TCP/IP-TCP Redundant**

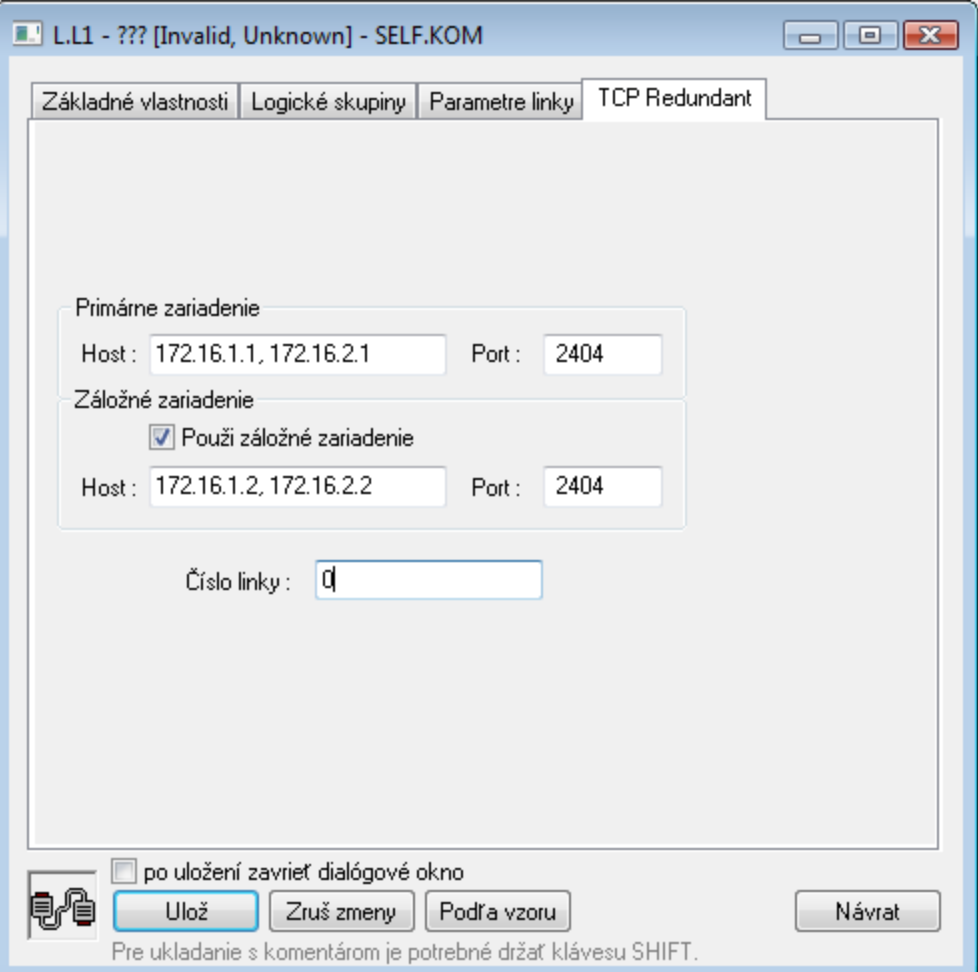

# **Primárne zariadenie - Host**

Primárna IP adresa alebo primárne sieové meno partnerského poítaa, ku ktorému sa KOM proces pripája. Ak je zadané meno poítaa a nie adresa v tvare X.X.X.X, meno bude prevedené na IP adresu štandardným mechanizmom, ktorý zabezpeuje operaný systém (hosts, DNS, WINS ..).

# **Primárne zariadenie - Port**

íslo primárneho TCP portu partnerského poítaa, ku ktorému sa KOM proces pripája.

#### **Použi záložné zariadenie**

Pokia nie je zaškrtnutá táto voba, KOM proces sa nepripája na záložnú IP adresu a linka funguje podobne ako linka TCP/IP-TCP, t.j. bez redundancie.

#### **Záložné zariadenie - Host**

Sekundárna IP adresa alebo sekundárne sieové meno partnerského poítaa, ku ktorému sa KOM proces pripája. Ak je zadané meno poítaa a nie adresa v tvare X.X.X.X, meno bude prevedené na IP adresu štandardným mechanizmom, ktorý zabezpeuje operaný systém (hosts, DNS, WINS ..).

#### **Záložné zariadenie - Port**

íslo sekundárneho TCP portu partnerského poítaa, ku ktorému sa KOM proces pripája.

### **Poznámka k zadávaniu parametra Host**

Parameter Host môže obsahova niekoko (až 8) IP adries alebo sieových mien poítaov oddelených iarkou, resp. bodkoiarkou, napr. 172.16.0.1; 172.16.0.2 (pred, resp. za IP adresou môžu by kvôli itatenosti medzery). Záleží na konkrétnom komunikanom protokole, i takto zadané adresy použije. Napr. protokol [I](https://doc.ipesoft.com/display/D2DOCV11SK/IEC+870-5-104) [EC 870-5-104,](https://doc.ipesoft.com/display/D2DOCV11SK/IEC+870-5-104) pokia má takto nakonfigurovaných viacero IP adries (na linke TCP/IP-TCP alebo TCP/IP-TCP Redundant), tak po štarte komunikácie nadväzuje spojenie s prvou IP adresou. Po prerušení spojenia sa snaží obnovi spojenie s druhou IP adresou at. Po využití všetkých IP adries ide opä od prvej IP adresy.

Takáto konfigurácia je použitená, pokia existuje niekoko partnerských poítaov, ktoré sú bu rovnocenné (poskytujú platné údaje) alebo iba ten, ktorý je aktívny, komunikuje.

alšie protokoly (napr. [MODBUS Client\)](https://doc.ipesoft.com/display/D2DOCV11SK/MODBUS+Client) v súasnosti používajú iba prvú nakonfigurovanú IP adresu.

#### **Poznámka k redundancii sieovej komunikácie**

V súasnosti sú implementované iba dva protokoly podporujúce linku TCP/IP-TCP Redundant. Protokol [IEC 870-5-104 Sinaut](https://doc.ipesoft.com/display/D2DOCV11SK/IEC+870-5-104+Sinaut) je špecifická implementácia protokolu IEC104 navrhnutá pre redundantnú komunikáciu so systémom Sinaut Spectrum. Ovea astejšie sa v praxi stretnete s protokolom [IEC 870-5-104,](https://doc.ipesoft.com/display/D2DOCV11SK/IEC+870-5-104) ktorý má implementované rozsiahle možnosti nastavovania parametrov redundancie.

**Súvisiace stránky:** ⊕ [Komunikané linky](https://doc.ipesoft.com/pages/viewpage.action?pageId=1540789)